## Grade Averaging & Class Ranking - Quick Checklist

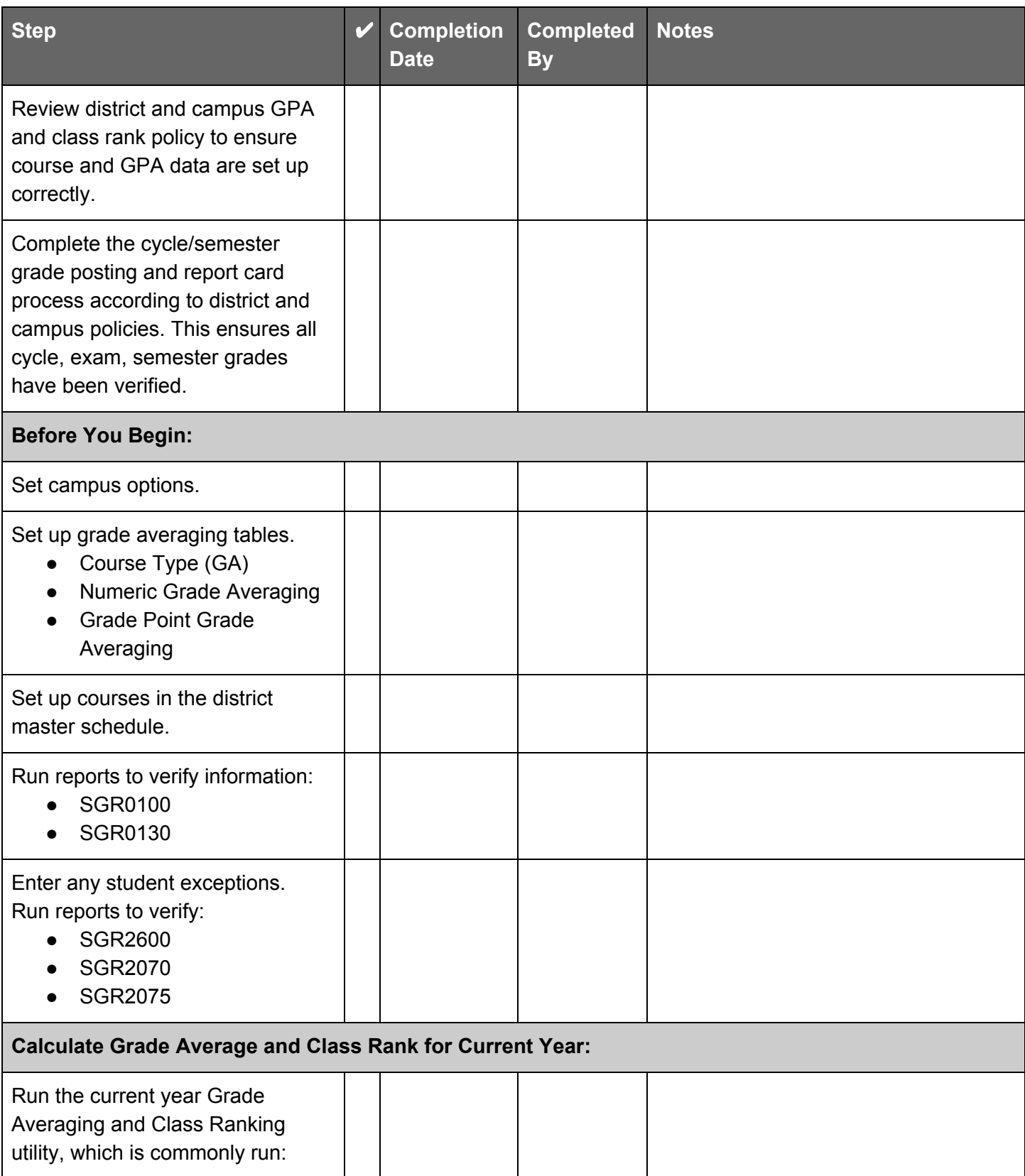

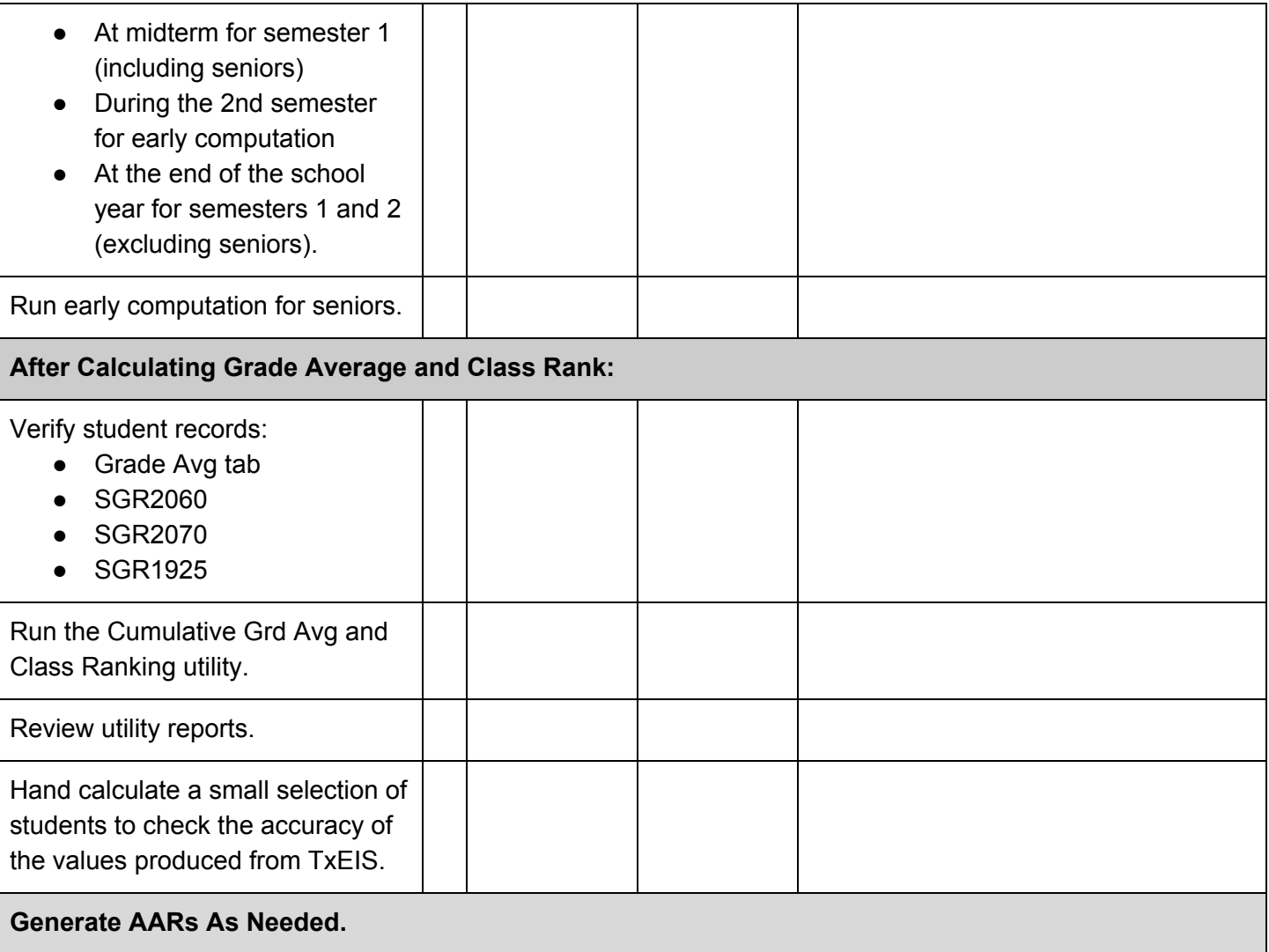